## 5.2.2. Gebrochenrationale Funktionen

Gebrochenrationale Funktionen sind Brüche, in denen im Zähler und im Nenner ein Polynom (ganzrationale Funktion) steht. Schauen wir uns doch einmal einige Exemplare an

$$
f(x) = \frac{1}{x} \qquad f(x) = \frac{2x}{x^2 + 1} \qquad f(x) = \frac{6x + 1}{2x + 3} \qquad f(x) = \frac{3x^2 + 7}{5x + 2}
$$

Jetzt müsste klar sein, was eine gebrochenrationale Funktion im Gegensatz zu einer ganzrationalen Funktion ist.

Die Kurvendiskussion von gebrochenrationalen Funktionen läuft zunächst genau so ab, wie es unser Standardschema für die Kurvendiskussion S.184 vorsieht. Um die Funktion ableiten zu können, muss man die Quotientenregel S.208 beherrschen.

Das Standardschema der Kurvendiskussion wird dann allerdings noch um 2 Punkte ergänzt, nämlich neu ins Spiel kommen die Polstellen S.137 und die Asymptote S.140.

An dieser Stelle soll nur kurz dargestellt werden, was dabei zu beachten ist. Auf den darauf folgenden Seiten wird etwas näher auf Polstellen und Asymptoten und abschließend auch noch auf behebbare Definitionslücken S.144 eingegangen.

### Polstellen:

Die Nullstellen des Nenners sind Definitionslücken der Funktion.

Die Nullstellen des Zählers sind Nullstellen der Funktion.

Definitionslücken, die auch Nullstellen sind, sind behebbare Definitionslücken.

Definitionslücken, die nicht Nullstellen sind, sind Polstellen (senkrechte Linien).

### Asymptote:

Durch Vergleich von Zählergrad und Nennergrad erhält man folgende Asymptoten

Zählergrad < Nennergrad: die Asymptote ist die x-Achse Zählergrad = Nennergrad: die Asymptote ist eine parallele zur x-Achse Zählergrad > Nennergrad: Die Asymptote erhält man durch Polynomdivision, wobei die Asymptote eine schiefe Gerade (lineare Funktion) ist, wenn die Differenz zwischen Zählergrad und Nennergrad 1 beträgt und die Asymptote ist eine Parabel (quadratische Funktion), wenn die Differenz zwischen Zählergrad und Nennergrad 2 beträgt.

Symmetrie: Eine kleine Besonderheit existiert bei der Überprüfung der Symmetrie bei gebrochenrationalen Funktionen. Grundsätzlich gelten die gleichen Ansätze wie bei ganz-rationalen Funktionen auch (siehe Kapitel Kurvendiskussion). Beim bilden von –f(-x) ist allerdings darauf zu achten, dass das Minus vor dem Bruch nur im Zähler oder nur im Nenner wirkt, also niemals bei beiden wirken lassen. Ansonsten kann man die Symmetrie schnell folgendermaßen erkennen:

Wie im Kapitel Kurvendiskussion beschrieben, kann man Achsen- und Punktsymmetrie an den Exponenten und am Vorhandensein eines absoluten Gliedes erkennen. Genau so bestimmen wir die Symmetrie des Zählers und des Nenners der gebrochen-rationalen Funktion und können dann folgendermaßen interpretieren:

1. Keine Symmetrie, wenn im Zähler oder im Nenner oder in beiden keine Symmetrie erkennbar ist.

2. Achsensymmetrie, wenn im Zähler und im Nenner die gleiche Symmetrie vorherrscht

3. Punktsymmetrie, wenn im Zähler und im Nenner unterschiedliche Symmetrien vorherrschen.

# 5.2.2.1. Polstellen

Polstellen sind immer Definitionslücken, welche man am Definitionsbereich der Funktion erkennt. Bei gebrochenrationalen Funktionen muss man nämlich aufpassen, dass der Nenner nicht Null wird, denn man darf ja durch 0 nicht teilen und ein Bruchstrich ist ja nichts anderes als teilen (dividieren). Man darf also keine Werte für x einsetzen, bei denen der Nenner 0 werden würde.

$$
Beispiel 1: \qquad f(x) = \frac{1}{x-2}
$$

Der Nenner darf nicht Null werden und deshalb machen wir folgenden Ansatz:

$$
\begin{array}{ccc}\nx - 2 \neq 0 & | +2 & \implies & D = R / \{2\} & \text{oder} & D = \{x \in R \mid x \neq 2\}\n\end{array}
$$

Der Definitionsbereich D, also das was man für x einsetzen darf, darf jede Zahl sein (R), aber nicht die 2.

**Ein weiteres Beispiel:**  $f(x) = \frac{5x}{x^2 - 9}$ 

Der Nenner darf wieder nicht 0 werden, also folgender Ansatz

$$
x^{2}-9 \neq 0 \mid +9
$$
  
\n
$$
x^{2} \neq 9 \mid \sqrt{ } \qquad \Rightarrow \qquad D=R / \{-3;3\}
$$
  
\n
$$
x_{1} \neq 3 \quad \text{und} \quad x_{2} \neq -3
$$

Wir dürfen also diesmal alle Zahlen einsetzen, aber nicht die -3 und die 3, denn wenn man diese Zahlen für x einsetzen würde, dann würde der Nenner 0 werden und das darf nicht passieren, da man durch 0 nicht teilen darf.

Wie wirken sich nun diese Definitionslücken im Graphen einer gebrochenrationalen Funktion aus.

Definitionslücken, die auch gleichzeitig Nullstellen der gebrochenrationalen Funktion sind, sind behebbare Definitionslücken S.144, auf die ich später in diesem Kapitel genauer eingehen werde.

Definitionslücken, die nicht gleichzeitig auch Nullstellen sind, sind Polstellen und Polstellen sind immer senkrechte gestrichelte Linien im Koordinatensystem.

In unseren Beispielen sind die Definitionslücken auch Polstellen, da sie keine Nullstellen der Funktion sind.

Bei der ersten Funktion  $f(x) = \frac{1}{x-2}$  war ja die 2 eine Definitionslücke und da die 2 keine Nullstelle der Funktion ist, ist die 2 auch eine Polstelle, die sich in dem Graphen als senkrechter Strich bemerkbar macht.

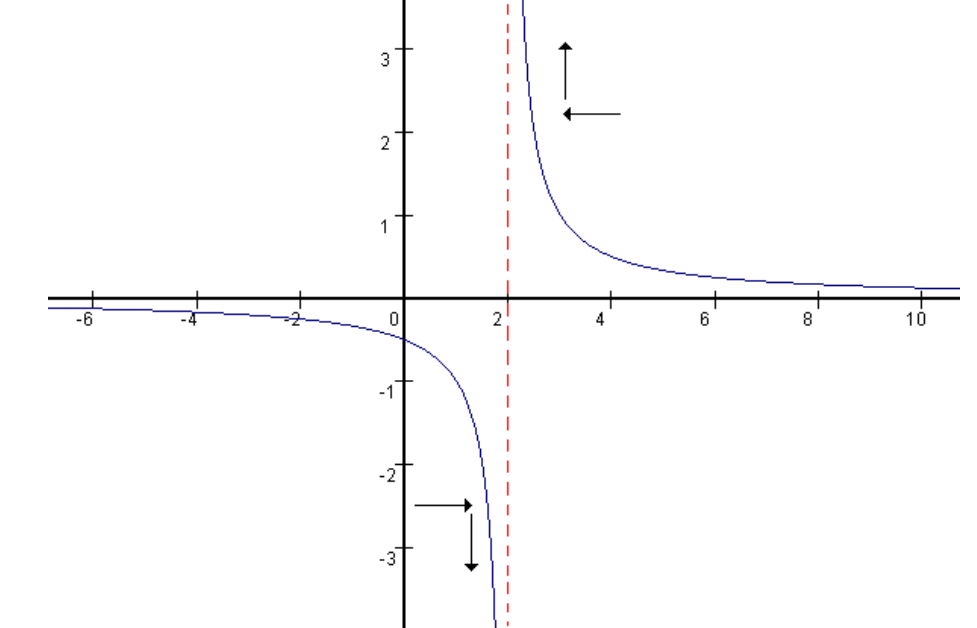

In der obigen Skizze ist die Polstelle bei 2 eingezeichnet. Als zusätzlicher Punkt in dem Schema der Kurvendiskussion ergibt sich aufgrund der vorhandenen Polstelle, dass man das Verhalten der Funktion in der Umgebung der Polstelle untersucht. Dabei nähert man sich der Polstelle mithilfe von Grenzwertberechnungen (evtl. im Kapitel Grenzwert S.69 nachlesen) der Polstelle einmal aus dem positiven und einmal aus dem negativen Bereich. Das sieht folgendermaßen aus:

$$
\lim_{x \to 2^{+}} f(x) = \lim_{x \to 2^{+}} \frac{1}{x - 2} = \frac{1}{2^{+} - 2} = \frac{1}{\text{sehr klein, aber +}} = +\infty
$$
\n
$$
\lim_{x \to 2^{-}} f(x) = \lim_{x \to 2^{-}} \frac{1}{x - 2} = \frac{1}{2^{-} - 2} = \frac{1}{\text{sehr klein, aber -}} = -\infty
$$

Fassen wir die Ergebnisse der beiden Grenzwerte etwas übersichtlicher zusammen

 $x \rightarrow 2^+$   $y \rightarrow +\infty$  *und*  $x \rightarrow 2^ y \rightarrow -\infty$ 

Interpretation: Nähern wir uns mit den x-Werten der 2 aus dem positiven Bereich, dann werden die y-Werte immer größer. Nähern wir uns allerdings der 2 aus dem negativen Bereich, so laufen die Funktionswerte gegen minus unendlich. Diese Zusammenhänge sind mit den schwarzen Pfeilen in obiger Skizze kenntlich gemacht.

Wichtige Vereinfachung: Wenn dir die Berechnung mit dem Limes zu kompliziert ist, dann kann man auch einfach nur Werte ausprobieren, die sehr nahe an der Polstelle liegen. Wenn wir uns in dem obigen Beispiel der 2 aus dem negativen Bereich nähern wollen, dann setzen wir einfach den Wert 1,999 in die Funktion ein und schauen nur auf das Vorzeichen des Ergebnisses (müsste hier negativ sein).  $\Rightarrow x \rightarrow 2^{-}$   $y \rightarrow -\infty$  **s.a. Bsp. nächste Seite**  Bei der zweiten Funktion  $f(x) = \frac{5x}{x^2 - 9}$  waren die Zahlen 3 und -3 Definitionslücken und

da diese beiden Zahlen nicht auch gleichzeitig Nullstellen der Funktion sind, haben wir wieder 2 Polstellen, die sich wieder als senkrechte Striche im Koordinatensystem bemerkbar machen.

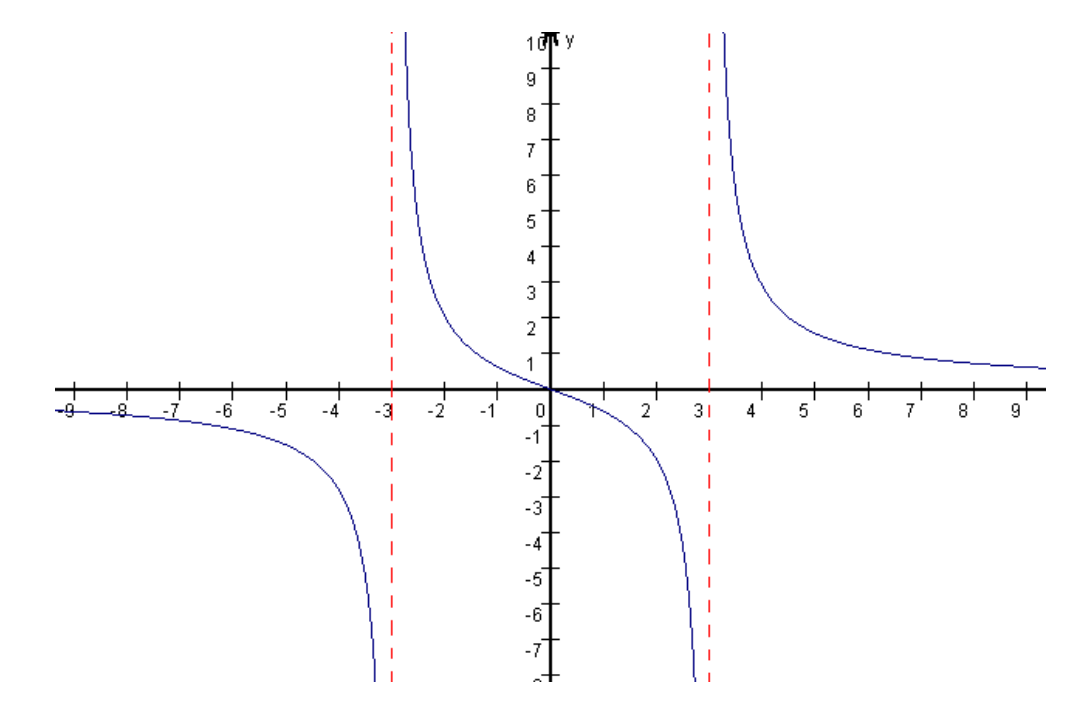

Es ist also wichtig, dass man bei gebrochenrationalen Funktionen aus den Definitionslücken die Polstellen erkennt, aber anschließend ist noch viel wichtiger, dass man das Verhalten der Funktion in der Umgebung der Polstelle untersucht. Dabei arbeitet man mit Grenzwerten, wie wir das beispielhaft an der ersten Funktion schon gezeigt haben. Versuche doch mal selbständig mit Hilfe von Grenzwertberechnungen oder mit der vereinfachenden Methode, bei der man einfach nur Zahlen der direkten Umgebung der Polstelle in die Funktion einsetzt und das Vorzeichen des Ergebnisses interpretiert, auf folgende Ergebnisse zu kommen

$$
x \to 3^+ \qquad y \to +\infty \qquad \text{und} \qquad x \to 3^- \qquad y \to -\infty
$$
  

$$
x \to -3^+ \qquad y \to +\infty \qquad \text{und} \qquad x \to -3^- \qquad y \to -\infty
$$

Zum besseren Verständnis rechne ich ein Beispiel vor: Wenn ich wissen möchte, was die Funktion, also die y-Werte der Funktion, macht, wenn man sich der Polstelle 3 aus dem positiven Bereich nähert, dann setze ich den Wert 3,001 in die Funktion ein:

$$
f(x) = \frac{5x}{x^2 - 9}
$$
  $\implies$   $f(3,001) = \frac{5 \cdot 3,001}{3,001^2 - 9} = 2500,4166$ 

Der Wert an sich spielt keine Rolle. Wichtig ist, dass das Ergebnis positiv ist und deswegen läuft die Funktion gegen plus unendlich, wenn man sich der Polstelle bei 3 aus dem positiven Bereich nähert. Also:  $x \to 3^+$   $v \to +\infty$ 

Jetzt sollten die anderen Berechnungen kein Problem mehr sein.

### 5.2.2.2. Asymptoten

Asymptoten sind meist Geraden, die waagrecht bzw. schief im Koordinatensystem verlaufen. Diese Gerade wird meist als Funktion A(x) dargestellt. Die Bedeutung der Asymptote ist ähnlich wie die Bedeutung der Polstellen d.h. die Funktion nähert sich unter bestimmten Voraussetzungen der Asymptote, nämlich dann, wenn man für x sehr große positive bzw. negative Werte (plus oder minus unendlich ∞) einsetzt. Die Asymptote steht also in Verbindung mit der Untersuchung "Verhalten der Funktion für betragsgroße x " S.195 im Standardschema der Kurvendiskussion.

Asymptoten sind für das Zeichnen von gebrochenrationalen Funktionen genau so wichtig wie die Polstellen. Asymptoten sind vergleichbar mit Polstellen, denn auch sie sind meist gestrichelte Linien, also Geraden, im Koordinatensystem, allerdings verlaufen sie nicht senkrecht wie die Polstellen, sondern Asymptoten verlaufen waagrecht bzw. schief.

Wenn man bei gebrochenrationalen Funktionen den Grad des Zählers mit dem Grad des Nenners vergleicht, dann erhält man schon einige Informationen über die Asymptote, wobei man insgesamt bei Asymptoten A(x) grob 3 Fälle unterscheiden kann

1. Fall: Zählergrad < Nennergrad =>  $A(x) = 0$  d.h. die Asymptote ist die x-Achse Beispiel:  $f(x) = \frac{2x}{x^2 + 1}$  Der Zählergrad beträgt 1 (x) und der Nennergrad 2 (x hoch 2)  $\overline{2}$ á -2

Die x-Achse ist also die Asymptote und dieses Verhalten der Funktion wird übrigens bestätigt durch die Untersuchung "Verhalten der Funktion für betragsgroße x, also plus und minus Unendlich ∞. Mathematisch würde das so aussehen:

$$
\lim_{x \to +\infty} f(x) = \lim_{x \to +\infty} \frac{2x}{x^2 + 1} = \lim_{x \to +\infty} \frac{2x}{x \cdot (x + \frac{1}{x})} = \lim_{x \to +\infty} \frac{2}{x + \frac{1}{x}} = \frac{2}{\infty + \frac{1}{\infty}} = \frac{2}{\infty + 0} = \frac{2}{\infty} = 0^+
$$
\n
$$
\lim_{x \to -\infty} f(x) = \lim_{x \to -\infty} \frac{2x}{x^2 + 1} = \lim_{x \to -\infty} \frac{2x}{x \cdot (x + \frac{1}{x})} = \lim_{x \to -\infty} \frac{2}{x + \frac{1}{x}} = \frac{2}{-\infty + \frac{1}{-\infty}} = \frac{2}{-\infty + 0} = \frac{2}{-\infty} = 0^-
$$
\n
$$
\text{Übersichtlicher dargestellt: } x \to +\infty \qquad y \to 0^+ \qquad \text{und} \qquad x \to -\infty \qquad y \to 0^-
$$

Wenn man also x gegen plus unendlich laufen lässt, dann nähert sich der Funktionswert y der Null und Gleiches geschieht hier bei minus unendlich auch. Da bei beiden Grenzwerten Null rauskommt, existiert auch die Asymptote  $A(x)$  bei Null, also  $A(x) = 0$ 

WICHTIG: Falls dir die Berechnung über den Limes zu kompliziert ist, schau in dem Kapitel "Vereinfachte Berechnung von Asymptoten" nach (3 Seiten weiter).

2. Fall: Zählergrad = Nennergrad =>  $A(x) = k d.h$ . die Asymptote verläuft parallel zur x-Achse bei der Konstanten k

Beispiel:  $f(x) = \frac{6x + 1}{2x + 3}$  $f(x) = \frac{6x+1}{2x+3}$  Zählergrad und Nennergrad ist 1, wegen x hoch 1

Die Konstante k ergibt sich aufgrund den Faktoren bzw. Koeffizienten bei der höchsten Potenz des Zählers und des Nenners. In diesem Fall also 6 und 2 und wenn man 6 durch 2 teilt erhält man für die Konstante k den Wert 3. Bei dieser Methode muss man allerdings den Problemfall beachten, dass hinter dem Bruch noch eine Zahl addiert oder subtrahiert wird (absolutes Glied). Wäre hinter dem Bruch in obigem Beispiel noch eine  $+1$ , dann wäre k = 4.

Betrachten wir uns doch mal den Graphen der obigen Funktion, in dem wir eine waagrechte Asymptote parallel zur x-Achse bei der Konstanten  $k = 3$  als waagrecht gestrichelte Gerade erkennen können

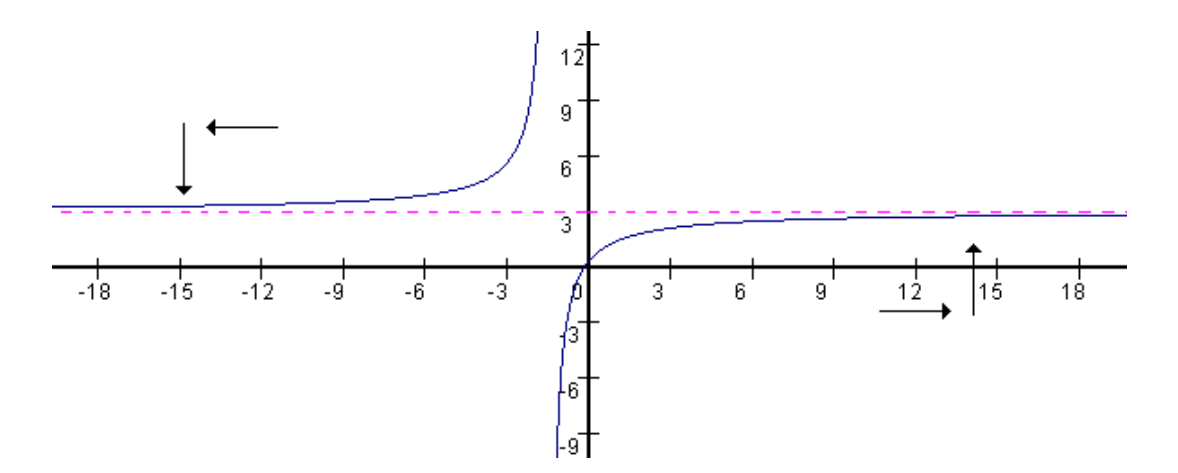

Man sieht in der Skizze, dass sich die Funktion wieder der Asymptote annähert, wenn man für x sehr große positive bzw. negative Werte einsetzt. Im Punkt "Verhalten der Funktion für betragsgroße x" S.195 im Standardschema der Kurvendiskussion erhält man bei den Grenzwertuntersuchungen übrigens folgendes Ergebnis, welches die Asymptote bei 3 wieder bestätigt.

 $x \rightarrow +\infty$   $y \rightarrow 3^-$  *und*  $x \rightarrow -\infty$   $y \rightarrow 3^+$ 

Versuche, das Ergebnis mit einer eigenen Rechnung zu bestätigen. Falls dir die Berechnung über den Limes zu kompliziert ist, schau in dem Kapitel "Vereinfachte Berechnung von Asymptoten" nach (übernächste Seite).

Beispiel:  $f(x) = \frac{4x^2 + 7}{2x + 3}$  $f(x) = \frac{4x^2 + 7}{2x + 3}$  Der Zählergrad ist 2 (x hoch 2) und der Nennergrad 1 (x hoch 1)

In einem solchen Fall ist die Asymptote eine schiefe Gerade (lineare Funktion), da der Zählergrad größer ist als der Nenner und die Graddifferenz 1 beträgt. Ist die Graddifferenz 2 (Zählergrad 3 und Nennergrad 1), dann wäre die Asymptote übrigens eine Parabel (quadratische Funktion). Die Funktionsgleichung der Asymptoten erhält man durch Polynomdivision. Schauen wir uns doch mal den Ablauf der Polynomdivision an.

$$
(4x2 + 7) : (2x + 3) = 2x - 3 + \frac{16}{2x+3}
$$
  
-(4x<sup>2</sup> + 6x)  
- 6x + 7  
-(-6x - 9)  
16

Die Funktion der Asymptote A(x) können wir beim Ergebnis der Polynomdivision ablesen, indem wir alle Teile vernachlässigen, in denen x im Nenner auftaucht. Der letzte Teil des Terms fällt dadurch weg und wir erhalten als Funktionsgleichung für die Asymptote  $A(x) = 2x - 3$ 

Der Graph der gebrochenrationalen Funktion inklusive der schiefen Asymptote sieht folgendermaßen aus:

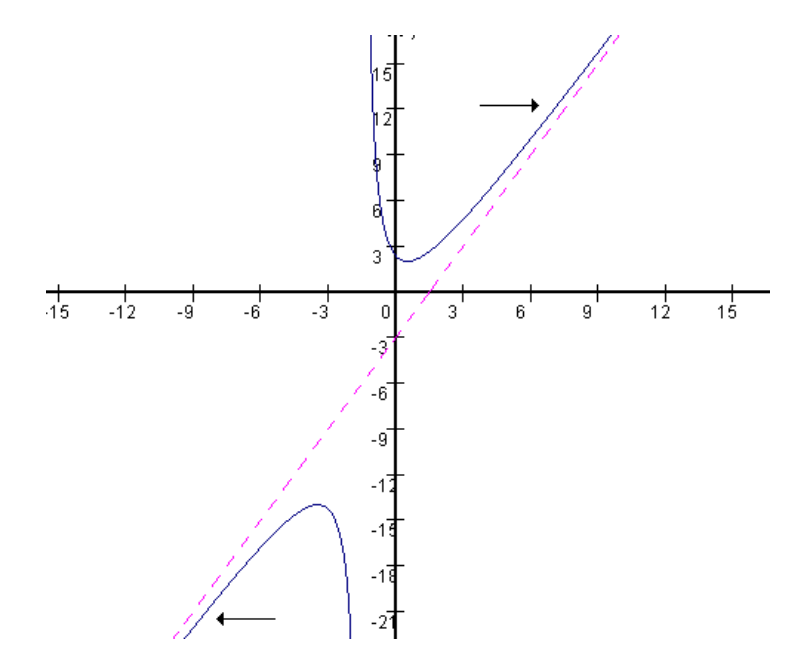

Das Verhalten der Funktion für betragsgroße x ist auch in diesem Fall wieder identisch mit dem der Asymptote. Deshalb nähert sich ja die Funktion ja auch wieder der Asymptote, wenn man für x sehr große positive bzw. negative Werte einsetzt. Diese Werte müssen in diesem Fall gar nicht mal so groß sein, denn in der Skizze erkennt man, dass schon bei x-Werten größer +9 die Funktion schon sehr nahe an der Asymptote verläuft.

WICHTIG: Falls dir die Berechnung über den Limes zu kompliziert ist, schau in dem Kapitel "Vereinfachte Berechnung von Asymptoten" nach (nächste Seite).

Vereinfachte Berechnung von Asymptoten

Bei gebrochen-rationalen Funktionen ist es wichtig, dass man die Asymptote bestimmen kann. Auf den vorigen Seiten haben wir 3 Fälle unterschieden, wobei man durch den Vergleich von Zählergrad und Nennergrad entsprechende Aussagen über die Asymptote treffen kann. Diese Interpretation kann mit dem Limes bestätigt werden, oder aber auch mit einem einfacheren Verfahren, welches ich jetzt zeige:

Beispiel 1:  $f(x) = \frac{2x}{x^2 + 1}$  zunächst kann man den Bruch vereinfachen, indem man sich

sowohl im Zähler als auch im Nenner nur auf die höchste Potenz konzentriert. Wir erhalten dann folgenden Ausdruck, bei dem wir dann kürzen:

$$
f(x) = \frac{2x}{x^2} = \frac{2}{x}
$$

In diese stark vereinfachte Funktion setzen wir gedanklich einmal plus unendlich und einmal minus unendlich ein und erhalten dann Folgendes:

$$
x \to +\infty
$$
  $y \to 0^+$  and  $x \to -\infty$   $y \to 0^-$ 

Wenn der Nenner eines Bruches nämlich immer größer wird, dann wird der Wert des Bruches immer kleiner und schließlich Null. In beiden Fällen laufen unsere y-Werte gegen Null und deswegen ist die Asymptote die x-Achse selbe, also  $A(x) = 0$ 

**Beispiel 2:**  $f(x) = \frac{6x+1}{2x+3}$  $f(x) = \frac{6x+1}{2x+3}$  zunächst kann man auch hier den Bruch vereinfachen, indem

man sich sowohl im Zähler als auch im Nenner nur auf die höchste Potenz konzentriert. Wir erhalten dann folgenden Ausdruck, bei dem wir dann kürzen:

$$
f(x) = \frac{6x+1}{2x+3} = \frac{6x}{2x} = \frac{6}{2} = 3
$$

In diese stark vereinfachte Funktion setzen wir gedanklich einmal plus unendlich und einmal minus unendlich ein und erhalten dann Folgendes (nicht dadurch verwirren lassen, dass kein x zum Einsetzen vorhanden ist):

$$
x \to +\infty
$$
  $y \to 3^-$  and  $x \to -\infty$   $y \to 3^+$ 

Wenn man in die vereinfachte Funktion plus unendlich oder minus unendlich einsetzt, erhält man immer den Wert 3. Da hier beide Werte gegen 3 laufen, ist die Asymptote eine Parallele zur x-Achse bei 3, also  $A(x) = 3$ .

Beispiel 3: 
$$
f(x) = \frac{4x^2 + 7}{2x + 3}
$$
 zunächst kann man auch hier den Bruch vereinfachen, indem man

sich sowohl im Zähler als auch im Nenner nur auf die höchste Potenz konzentriert. Wir erhalten dann folgenden Ausdruck, bei dem wir dann kürzen:

$$
f(x) = \frac{4x^2 + 7}{2x + 3} = \frac{4x^2}{2x} = 2x
$$

In diese stark vereinfachte Funktion setzen wir gedanklich einmal plus unendlich und einmal minus unendlich ein und erhalten dann Folgendes:

$$
x \to +\infty
$$
  $y \to +\infty$  and  $x \to -\infty$   $y \to -\infty$ 

Wenn man z.B. plus unendlich in die vereinfachte Funktion einsetzt erhält man plus unendlich. Da die y-Werte einmal gegen plus unendlich und einmal gegen minus unendlich laufen. Ist die Asymptote schief. Diese kann man durch Polynomdivision bestimmen.

## 5.2.2.3. Behebbare Definitionslücken

Betrachten wir uns doch mal folgende gebrochenrationale Funktion

$$
f(x) = \frac{x^3 + 4x^2 - 31x - 70}{x^2 - 2x - 8}
$$

Durch Nullsetzen des Zählers und lösen der entstehenden Gleichung mit dem Werkzeug Polynomdivision mit dem Linearfaktor erhalten wir folgende Nullstellen:

$$
NS_1(-7/0) \hspace{1cm} NS_2(-2/0) \hspace{1cm} NS_3(5/0)
$$

Durch Nullsetzen des Nenners und lösen der entstehender Gleichung mit dem Werkzeug pq-Formel erhalten wir folgende Definitionslücken

$$
D=R/\{-2;4\}
$$

Wir dürfen für x also nicht die Zahlen -2 und 4 einsetzen, denn dann würde der Nenner 0 werden und durch 0 darf man ja nicht teilen

Am Anfang dieses Kapitels haben wir gelernt, dass Definitionslücken, die nicht auch Nullstellen sind, Polstellen sind. Definitionslücken, die allerdings Nullstellen sind, sind behebbare Definitionslücken. In unserem Fall haben wir 2 Definitionslücken, von denen die 4 eine Polstelle ist, während die -2 keine Polstelle sondern eine behebbare Definitionslücke ist, weil die -2 ja auch gleichzeitig eine Nullstelle ist. Wie wirkt sich das nun auf unsere Funktion aus. Dazu zerlegen wir die Polynome im Zähler und Nenner in ihre Linearfaktoren. Anschließend Kürzen wir einen Linearfaktor, nämlich die behebbare Definitionslücke, heraus und vereinfachen abschließend den entstehenden Ausdruck wieder

$$
f(x) = \frac{x^3 + 4x^2 - 31x - 70}{x^2 - 2x - 8} = \frac{(x+2) \cdot (x-5) \cdot (x+7)}{(x+2) \cdot (x-4)} = \frac{(x-5) \cdot (x+7)}{(x-4)} = \frac{x^2 + 2x - 35}{x-4}
$$

Wir haben somit 2 Funktionen. Die Originalfunktion und eine Funktion mit behobener Definitionslücke (Ersatzfunktion). Bei dieser Funktion ist eigentlich nur noch die 4 eine Definitionslücke, da diese Funktion aber aus der Originalfunktion entstanden ist, muss man immer noch die -2 im Definitionsbereich ausschließen. Wir erhalten:

$$
f(x) = \frac{x^3 + 4x^2 - 31x - 70}{x^2 - 2x - 8}
$$
 mit 
$$
D = R / \{-2; 4\}
$$
  

$$
f(x) = \frac{x^2 + 2x - 35}{x - 4}
$$
 mit 
$$
D = R / \{-2; 4\}
$$

Anmerkung: Es ist einfacher, den Rest der Kurvendiskussion mit der Ersatzfunktion zu erledigen

Auf der folgenden Seite sehen wir nun den Graphen der Funktionen.

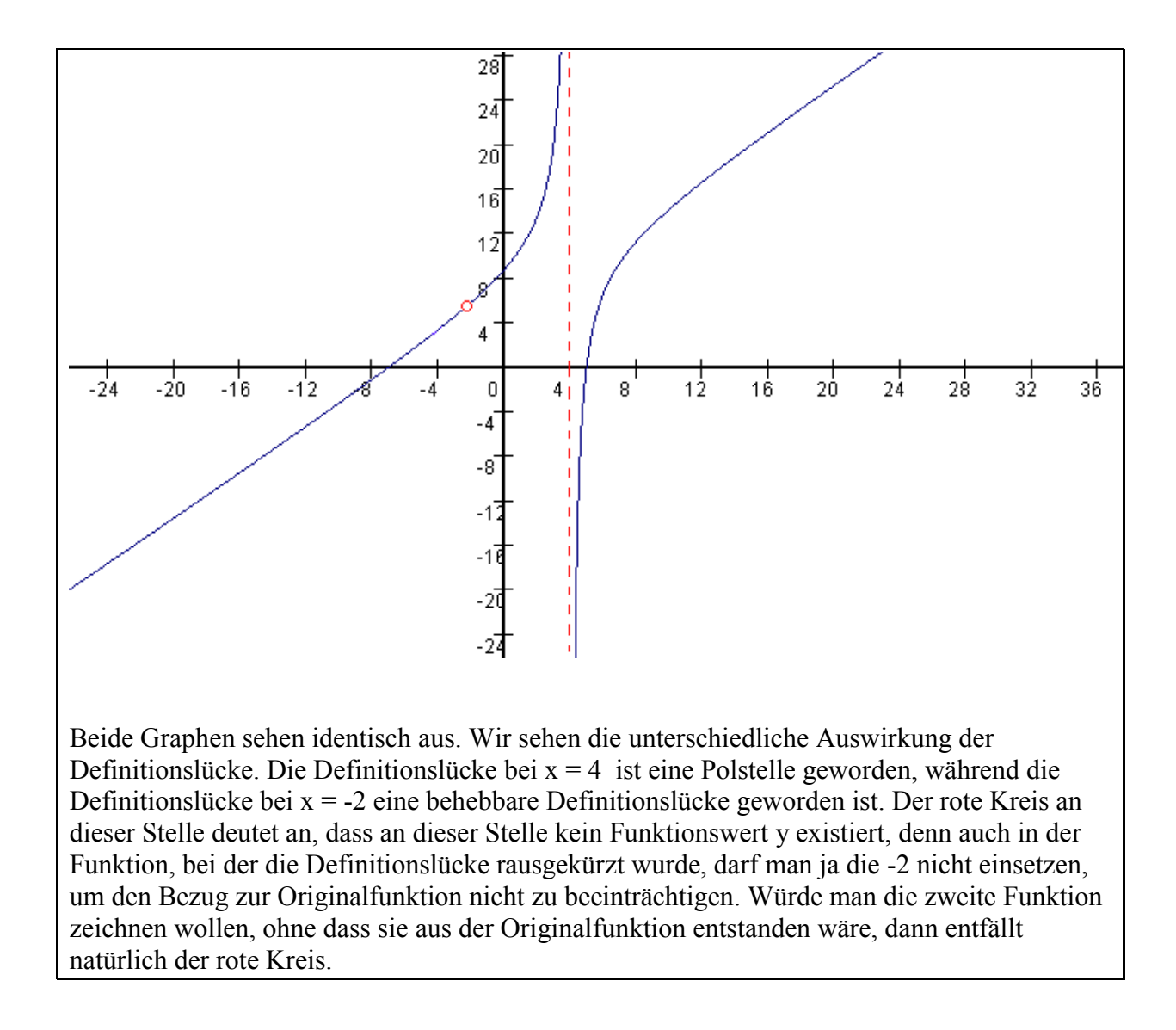